[CardForm](http://typer.sakura.ne.jp/wiki/wiki.cgi/cardform?page=CardForm):

CardForm

FreeStyle Wiki

wiki and the village state wiki and the village state  $\alpha$  $\mathbf 1$ basename/ basename/ beta alpha cardform  $\alpha$  $\alpha$  alpha  $\alpha$ 

form<sup>\*</sup>

 $\Gamma$  form  $\Gamma$ 

```
* {{formext name}}
* {{formselect age, 10, 20, 30, 40, 50 }}
* \{ \text{format } \text{favor, si ze=30} \}\{\{\text{forms} \cup \text{min} \} \} \ {\{\text{form} \}}
```
<u>[Favorite](http://typer.sakura.ne.jp/wiki/wiki.cgi/cardform?page=Favorite)</u> 2008 Favorite 2008 Favorite 2008 Favorite 2018 Favorite 2018 Favorite 2018 Favorite 2018 Favorite 2018 Favorite 2018 Favorite 2018 Favorite 2018 Favorite 2018 Favorite 2018 Favorite 2018 Favorite 2018 Favorite 2

## cardform

{{cardform Favorite}}

 $cardform$ 

 $\frac{\text{Favorite}}{1}$ 

**[BugTrackForm](http://typer.sakura.ne.jp/wiki/wiki.cgi/cardform?page=BugTrackForm)** 

 ,, ,  ${f{formext user}}$ ,  $\int$  , "{{formtext subject, size=60}}" ,  $\begin{array}{ccc} \cdot, & \cdot, & \cdot \end{array}$  ,  $\begin{array}{ccc} \cdot, & \cdot & \cdot & \cdot \end{array}$  ,  $\begin{array}{ccc} \cdot, & \cdot & \cdot & \cdot \end{array}$ ,  $\binom{n}{k}$  ,  $\binom{n}{k}$  ,  $\binom{n}{k}$  ,  $\binom{n}{k}$  ,  $\binom{n}{k}$ ,  $\binom{n}{k}$  ,  $\binom{n}{k}$  ,  $\bin$ , "{{formtextarea msg,rows=10, cols=60}}",  $\{\{\text{forms} \cup \text{min} \} \} \$  { $\{\text{form} \}$ }

 !!!%subject%  $*$  %user% \* カテゴリ: %categoly%  $*$  %  $*$  % ate \* 状態: %stat% \* 日時: %time% {{bugstate}} !! 内容 %msg% !! コメント {{comment}}

**[BugTrack-test](http://typer.sakura.ne.jp/wiki/wiki.cgi/cardform?page=BugTrack%2Dtest)** 

{{cardform BugTrackForm,BugTrack-test}}

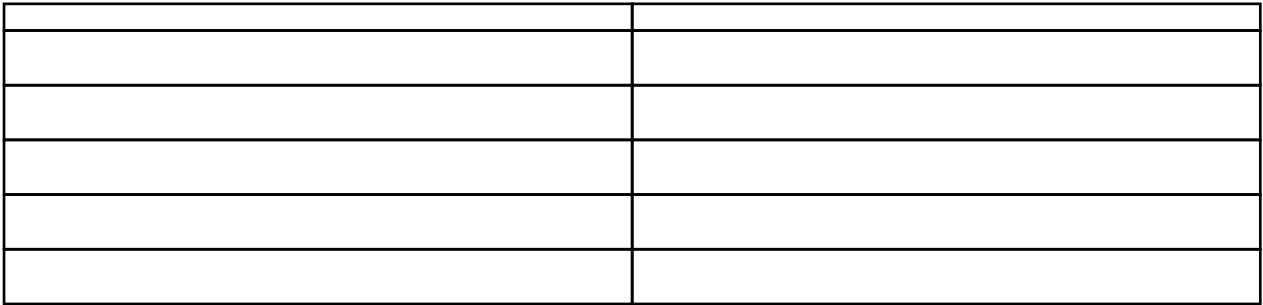

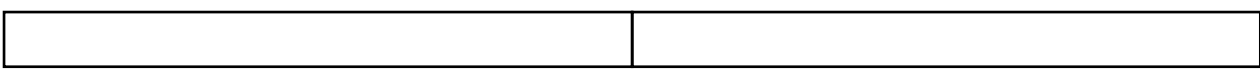

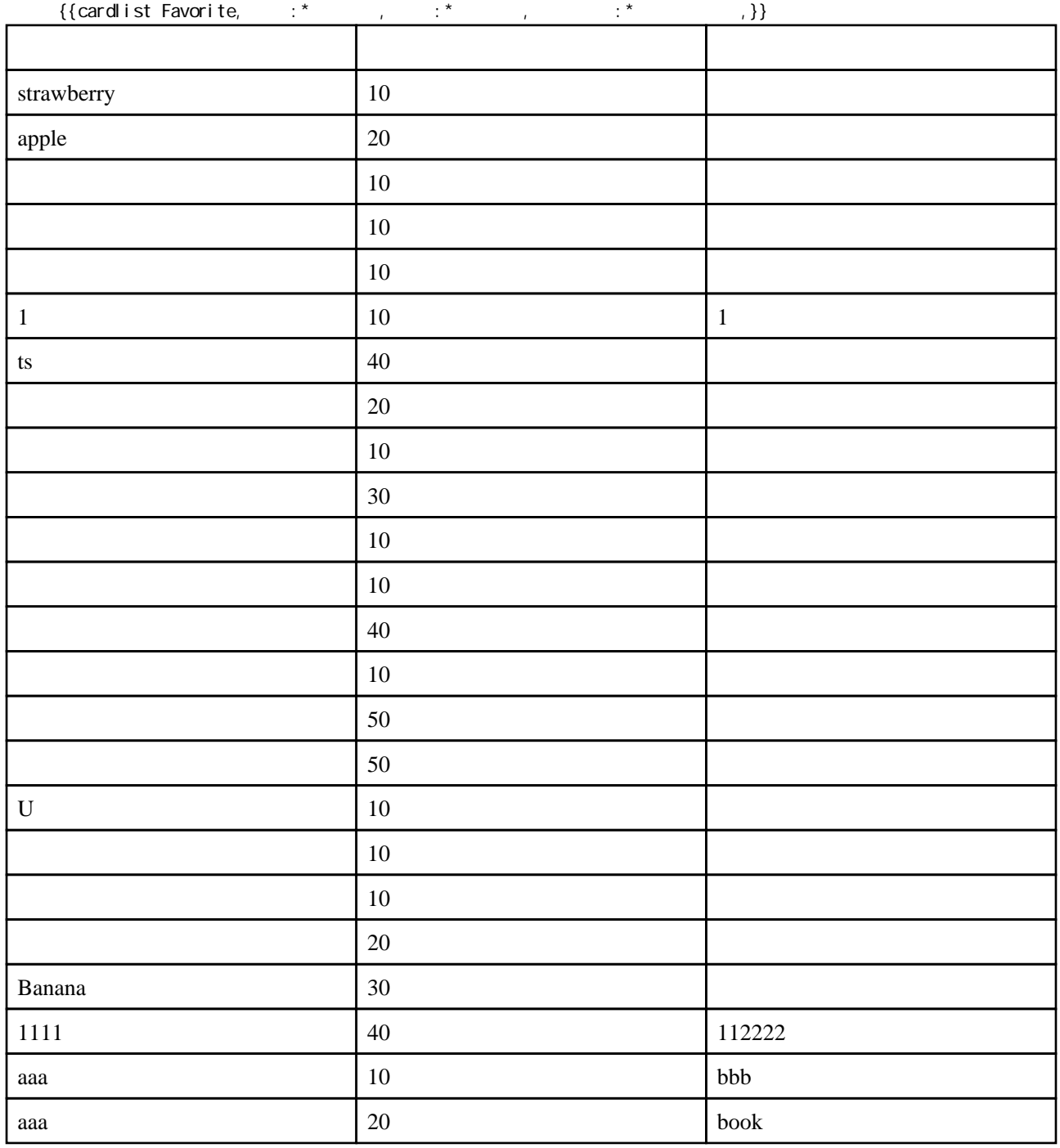

# ${{\bf r} \in \mathbb{R}}^*$  ==20 , %sortby\_alphabet% \* ,  $\cdots$  ; \* ,  $\cdots$  ; \* ,  $\cdots$  ,  ${(\text{card} \text{ ist } \text{Favor} \text{ it}, \star)}$ インター インター・ショップ しゅうしょう 20 aaa 20 book  $apple$   $20$  $\vert 20$

#### {{cardlist BugTrack-test,%sortby\_alphabet%stat, : %cardlist\_pagename%; categoly,

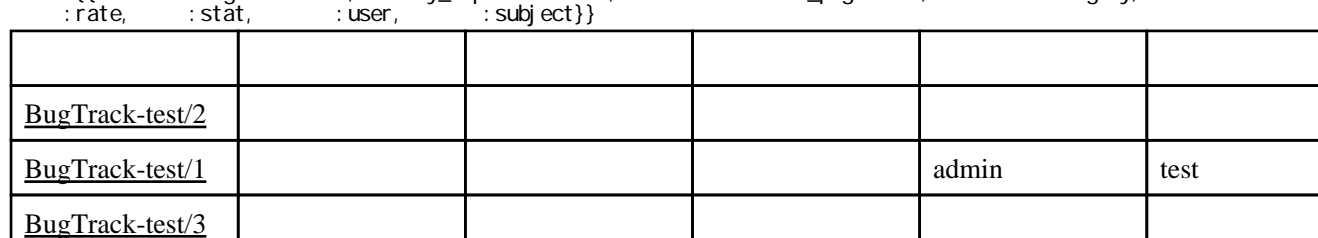

### [BugTrack-test](http://typer.sakura.ne.jp/wiki/wiki.cgi/cardform?page=BugTrack%2Dtest) [BugTrack-test/](http://typer.sakura.ne.jp/wiki/wiki.cgi/cardform?page=BugTrack%2Dtest)

## [BugTrack-test](http://typer.sakura.ne.jp/wiki/wiki.cgi/cardform?page=BugTrack%2Dtest)

%sortby\_alphabet%:stat stat

:%cardlist\_pagename% <br>
:%cardlist\_pagename%

 $20$  /

$$
i \text{ to } * \qquad \qquad -20 \quad \text{ii}
$$

 $({\text{cardcount} \; \; \text{Favori} \; \text{te}}, \star =20 \quad })/({\text{cardcount} \; \; \text{Favori} \; \text{te}})$ 

4/24

```
\{\{\textsf{cardcount } \textsf{BugTrack-test}\}\}\{ (cardcount BugTrack-test, stat == \} \}\{\{ \text{cardcount } \textsf{BugTrack-test}, \text{stat}== \quad \text{, rate}== \quad \} \}{{cardcount BugTrack-test,stat== ,rate== }}
{{cardcount BugTrack-test,stat== ,rate== }}
{{cardcount BugTrack-test,stat== ,rate== }}
```
 $3 \t 1 \t 0 \t 0$ 

 $\overline{0}$ 

[http://typor.hp.infoseek.co.jp/cardform\\_sample.html](http://typor.hp.infoseek.co.jp/cardform_sample.html)

 $GPL$ 

## var.3 var.4alpha1

cardlist,cardcount,cardsum cardlist mod\_perl

var.4alpha1 var.4alpha2

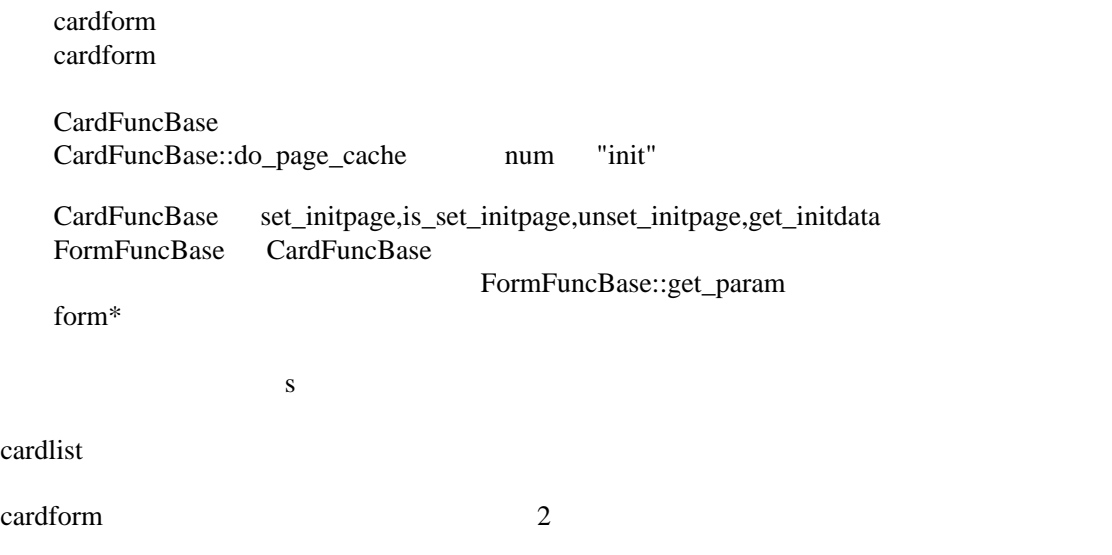